## Module 3: Stack ADT

Dr. Natarajan Meghanathan Professor of Computer Science Jackson State University Jackson, MS 39217

E-mail: natarajan.meghanathan@jsums.edu

#### Stack ADT

- Features (Logical View)
  - A List that operates in a Last In First Out (LIFO) fashion
  - Insertion and deletion can be performed only from one end (i.e., the top of the stack)
    - The last added item has to be removed first
  - Operations:
    - Push() adding an item to the top of the stack
    - Pop() delete the item from the top of
    - Peek() read the item in the top of the stack
    - IsEmpty() whether there is any element in the top of the stack
  - All the above operations should be preferably implemented in O(1) time.

Top of the Stack

5
4
3
2
1

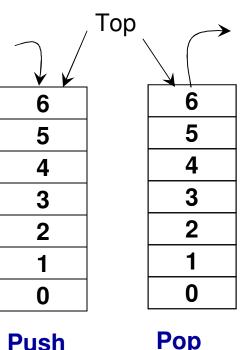

0

## Dynamic Array-based Implementation of Stack ADT

- List ADT
- Member variables

int \*array
int maxSize
int endOfArray

- Constructor List(int size)
- Member functions

bool isEmpty()
void resize(int s)
void insert(int data)
void insertAtIndex(int-insertIndex, int data)
-int read(int index)- -void modifyElement(int-index,-int data)void deleteElement(int deleteIndex)-

- Stack ADT
- Member variables

   int \*array
   int maxSize
   int topOfStack
- Constructor
   Stack(int size)
- Member functions

bool isEmpty()
void resize(int s)
void push(int data)

int peek()

int pop()

# Code 3.1: Dynamic Array-based Implementation of Stack ADT

```
private:
                  C++
  int *array;
  int maxSize;
  int topOfStack; // same as endOfArray
public:
  Stack(int size){
         array = new int[size];
         maxSize = size;
         topOfStack = -1;
  bool isEmpty(){
         if (topOfStack == -1)
                 return true;
         return false;
```

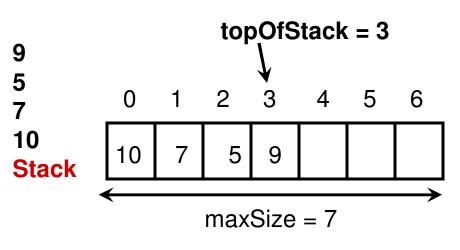

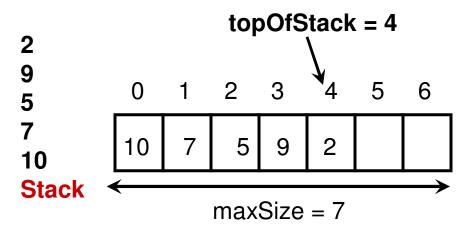

## Code 3.1 (C++): Dynamic Arraybased Implementation of Stack ADT

```
void resize(int s){
   int *tempArray = array;
   array = new int[s];
   for (int index = 0; index < min(s, topOfStack+1); index++){
          array[index] = tempArray[index];
   maxSize = s;
                          void push(int data){ // same as insert 'at the end'
                             if (topOfStack == maxSize-1)
                                    resize(2*maxSize);
```

array[++topOfStack] = data;

## Code 3.1 (C++): Dynamic Arraybased Implementation of Stack ADT

```
int peek(){
    if (topOfStack >= 0)
       return array[topOfStack];
    else
       return -1000000;
       // an invalid value to indicate empty stack
                      int pop(){
                         if (topOfStack >= 0){
                             return array[topOfStack--];
                             // the topOfStack is decreased by one after
                             // the value is retrieved
                         else
                             return -1000000;
                             // an invalid value to indicate empty stack
```

#### Implementation of Stack

#### Dynamic Array vs. Singly/Doubly Linked List

- Push
  - Array: O(n) time, due to need for resizing when the stack gets full
  - Singly Linked List: O(1) time, if insertion is done at the beginning of the list
  - Doubly Linked List: O(1) time
- Pop
  - Array: O(1) time
  - Singly Linked List: O(1) time, if deletion is done at the beginning of the list
  - Doubly Linked List: O(1) time
- Peek
  - Array: O(1) time
  - Singly Linked List: O(1) time, if peek is done at the beginning of the list
  - Doubly Linked List: O(1) time
- A singly linked list-based implementation with insertion and deletion done at the end of the list would be the most time consuming, as we would need to traverse the entire list for every push, pop and peek operation.

```
Singly Linked List: Inserting an Element at insertIndex
 Class List (C++)
                                           index refers to the node pointed
void insertAtIndex(int insertIndex, int data){
                                           by currentNodePtr at any time
      Node* currentNodePtr = headPtr->getNextNodePtr();
      Node* prevNodePtr = headPtr;
                              During the beginning and end of the while loop,
      int index = 0;
                                       the value for 'index' corresponds to the
                              Position of the currentNode ptr and prevNode ptr
      while (currentNodePtr!= 0){
                                                       corresponds to index-1.
             if (index == insertIndex) If index equals insertIndex, we break from
                                        the while loop and insert the new node
                   break;
                                         at the index in between prevNode and
                                                                 currentNode.
             prevNodePtr = currentNodePtr;
             currentNodePtr = currentNodePtr->getNextNodePtr();
             index++;
      Node* newNodePtr = new Node();
      newNodePtr->setData(data);
      newNodePtr->setNextNodePtr(currentNodePtr);
      prevNodePtr->setNextNodePtr(newNodePtr);
```

# Singly Linked List: Push Operation (Example: Push 10 5 7 9)

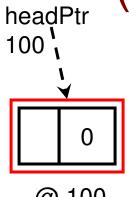

Push(data) can be implemented as insertAtIndex(0, data) on a Singly Linked List

@ 100 Head node

#### **Initialization**

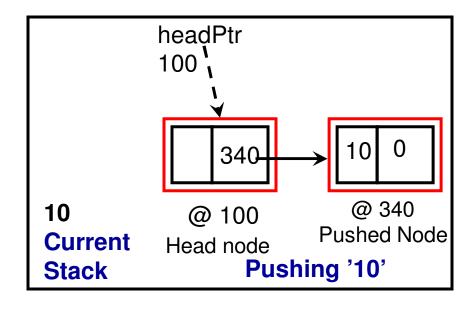

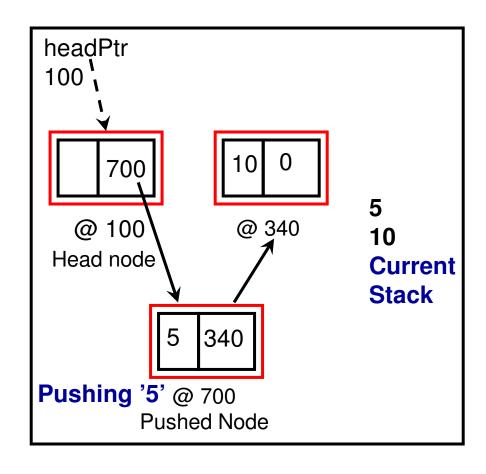

# Singly Linked List: Push Operation (Example: Push 10 5 7 9)

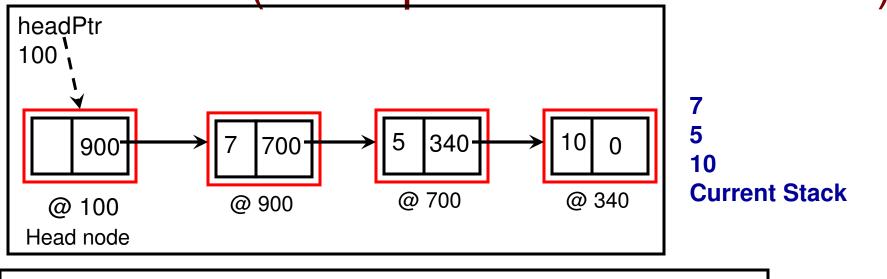

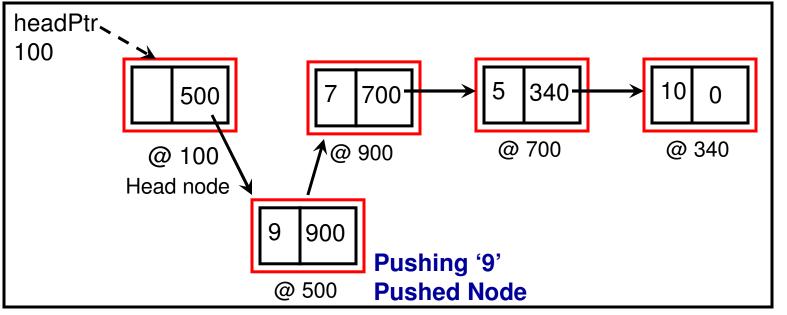

Current Stack

```
Class List (C++)
                                      Singly Linked List: Deleting the Element
                                      at deleteIndex
void deleteElement(int deleteIndex){
     Node* currentNodePtr = headPtr->getNextNodePtr();
     Node* prevNodePtr = headPtr;
     Node* nextNodePtr = headPtr;
     int index = 0;
     while (currentNodePtr!= 0){
           if (index == deleteIndex){
                  nextNodePtr = currentNodePtr->getNextNodePtr();
                  break;
           prevNodePtr = currentNodePtr;
            currentNodePtr = currentNodePtr->getNextNodePtr();
                                             The next node for 'prevNode' ptr
                                             is now 'next node' and not
           index++;
                                             'current node'
     }
     prevNodePtr->setNextNodePtr(nextNodePtr);
```

#### Singly Linked List: Pop Operation

Pop can be implemented as delete(0), where '0' is the deleteIndex

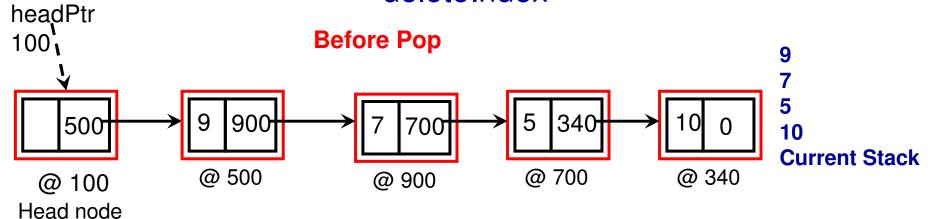

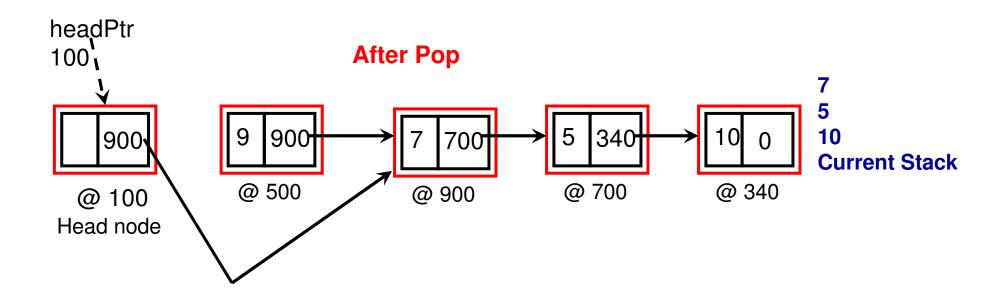

# Singly Linked List vs. Doubly Linked List-based Implementation for Stack ADT

**Top of the Stack** 

**Bottom of the Stack** 

**Singly Linked List** 

Data node next to the head node

The last data node in the Linked List

**Doubly Linked List** 

Data node that is the previous node to the tail node Data node that is the next node to the head node

## Doubly Linked List Implementation of a Stack

Abbreviations: PNP - PrevNodePtr; NNP - NextNodePtr

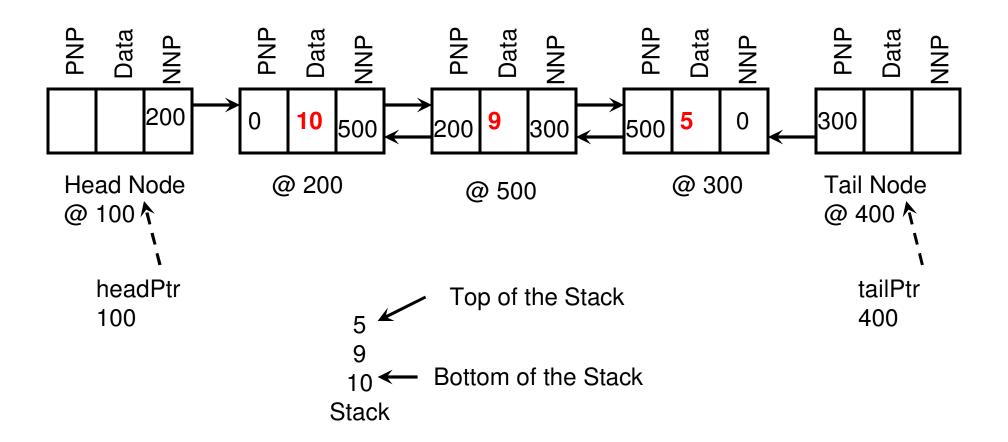

# Code 3.2: Doubly Linked List-based Implementation of Stack

```
private: Class Node (C++) Overview
int data;
Node* nextNodePtr;
Node* prevNodePtr;
public:
Node()
void setData(int)
int getData()
void setNextNodePtr(Node*)
Node* getNextNodePtr()
void setPrevNodePtr(Node*)
Node* getPrevNodePtr()
```

```
private:
                        Class Stack (C++)
      Node* headPtr;
      Node* tailPtr;
public:
      Stack(){
             headPtr = new Node();
             tailPtr = new Node();
             headPtr->setNextNodePtr(0);
             tailPtr->setPrevNodePtr(0);
      Node* getHeadPtr(){
             return headPtr;
      Node* getTailPtr(){
             return tailPtr;
      bool isEmpty(){
             if (headPtr->getNextNodePtr() == 0)
                    return true;
             return false;
```

#### **Push Operation**

Scenario 1: There is no node currently in the stack

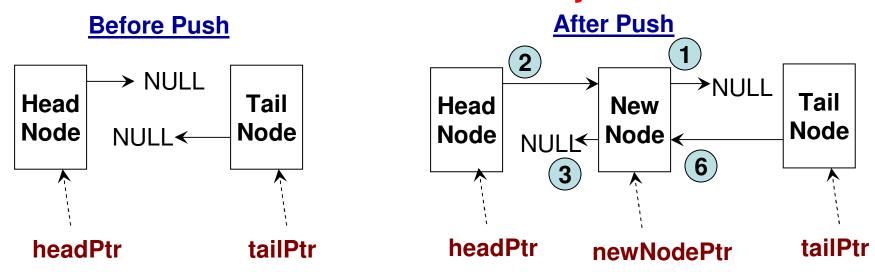

## Push Operation

#### Scenario 2: There is at least one node already in the stack

- // Before the new node is pushed, the prevNodePtr for the "tail node"
- // would be pointing to the last node in the stack and the nextNodePtr
- // for that last node would be pointing to NULL.

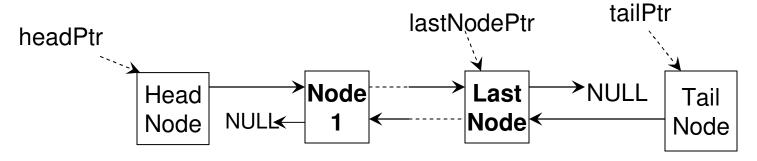

#### **Before Push**

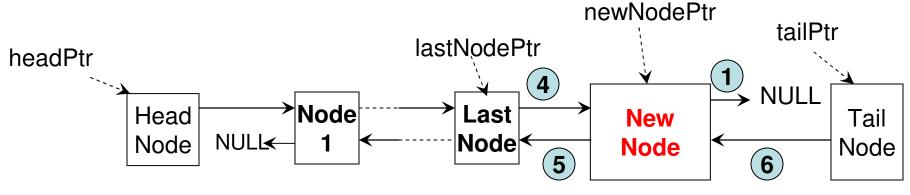

**After Push** 

```
void push(int data){
                                                Code 3.2 (C++)
      Node* newNodePtr = new Node();
      newNodePtr->setData(data);
      newNodePtr->setNextNodePtr(0); 1
      Node* lastNodePtr = tailPtr->getPrevNodePtr();
      if (lastNodePtr == 0){ // There is no other node in the Stack (Scenario 1)
            headPtr->setNextNodePtr(newNodePtr); (2)
            newNodePtr->setPrevNodePtr(0); (3)
      else { // There is at least one node already in the Stack (Scenario 2)
            lastNodePtr->setNextNodePtr(newNodePtr); (4)
            newNodePtr->setPrevNodePtr(lastNodePtr); 5
                                              Whatever be the case, the
      tailPtr->setPrevNodePtr(newNodePtr); (6)prevNodePtr for the tail node
                                              will point to the newly pushed node
```

## Pop Operation

Scenario 1: There will be no node in the Stack after the Pop (i.e., there is just one node in the Stack before the Pop)

// Before Pop: The Head Node's nextNodePtr and the Tail Node's prevNodePtr are both pointing to the only node in the stack.

// After Pop: Both the Head Node's nextNodePtr and the Tail Node's prevNodePtr are set to NULL

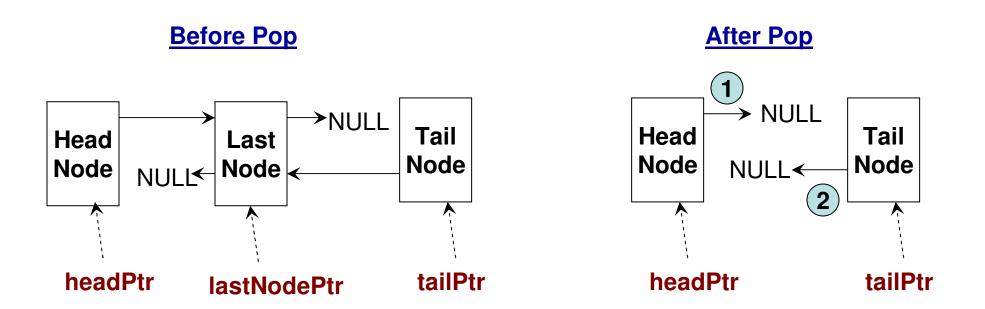

## Pop Operation

## Scenario 2: There will be at least one node in the stack after the Pop operation is executed

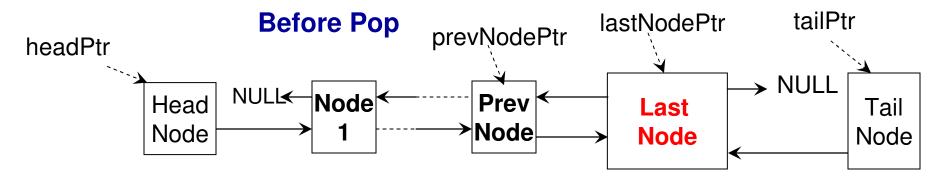

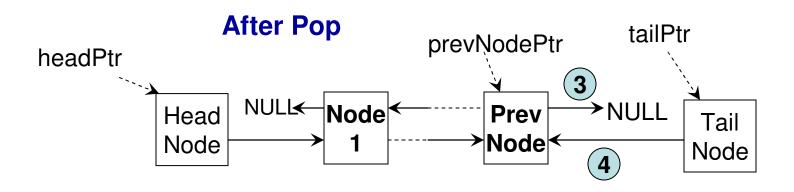

```
int pop(){
                                             Code 3.2 (C++)
      Node* lastNodePtr = tailPtr->getPrevNodePtr();
      Node* prevNodePtr = 0;
      int poppedData = -100000; //empty stack
      if (lastNodePtr != 0){ // If there is at least one node in the Stack before Pop
            prevNodePtr = lastNodePtr->getPrevNodePtr();
            poppedData = lastNodePtr->getData();
      else // If the Stack is empty before pop, return an invalid value
            return poppedData;
      if (prevNodePtr != 0){ // If there is going to be at least one node in the
            prevNodePtr->setNextNodePtr(0); 3
                                                         Stack after the pop
            tailPtr->setPrevNodePtr(prevNodePtr); 4
                                                                 (Scenario 2)
      else // If there is going to be no node in the Stack after the pop
            headPtr->setNextNodePtr(0); (1)
                                                            (Scenario 1)
            tailPtr->setPrevNodePtr(0);
      ì
      return poppedData;
```

#### Code 3.2: Peek Operation

```
#include <string>
                                                         Code 3.3 (C++):
 #include <cstring>// to get the character array of a string
 #include <iostream>
                                                                   String
 #include <algorithm> // reverse
 using namespace std;
                                                              Processing
 int main(){
                                                                Example
       string originalString;
       cout << "Enter a string: ";
                                   This code reads a string (of possibly more
       getline(cin, originalString);
                                   than one Word) from the user and prints a
To read more than word (a line) as string
                                   new string that has the uppercase characters
       string upperCaseString("");
Initialize a new string as an empty string of the original string as well as reverses the string
       for (int index = 0; index < originalString.size(); index++){
              char c = originalString[index]; Getting the character at a specific index
              upperCaseString += toupper(c);
                                          To get the uppercase version of a character
       }
       cout << upperCaseString << endl;
                                                        Reverse the string from its end
       reverse(originalString.begin(), originalString.end());
                                                        to its beginning
       cout << "reversed string: " << originalString << endl;
 return 0;
```

#### Parentheses Balance

 By parenthesis, we refer to the following symbols

```
( ), { }, [ ]
```

- The problem is about checking whether corresponding to each opening parenthesis there is a corresponding closing parenthesis in correct order.
- Examples for balanced parentheses

```
- { [ ] ( ( ) ) }
- [ ( { } ) [ ] ]
- ( { } [ ( ) ] )
```

Examples for unbalanced parentheses

```
- [ [ ) ]
- { ( ) [ }
```

#### Parentheses Balance (Program Logic)

- Logic to determine whether the parentheses in an expression are balanced or not. (We could use a Linked List or Dynamic Array-based Stack).
  - Input the expression as a string and read it one character at a time.
  - If the character read is a opening parenthesis, then push it into the stack
  - If the character read is a closing parenthesis, then pop the stack and check if the popped symbol is a matching opening parenthesis.
    - If so, continue.
    - Otherwise, stop and say, parenthesis is not balanced.
  - If the character read does not match with any of the above six symbols, then stop the program and say there is an invalid symbol in the input expression.
  - If after reading the entire expression, the stack still remains nonempty, then declare the parenthesis is not balanced.

#### Code 3.4 (C++): Parentheses Balancing

```
int main(){
                                     Note: We will use the implementation of stack
                                     using doubly linked list. We will replace
   Stack stack;
                                     all the 'int' in the doubly linked list – based stack
                                     code to 'char' as appropriate
   string expression;
   cout << "Enter an expression: ";</pre>
   cin >> expression;
   int index = 0:
    while (index < expression.size()){
                    char symbol = expression[index];
                    if (symbol == '{' || symbol == '(' || symbol == '['){
                            stack.push(symbol);
                            index++;
                            continue;
                    }
```

```
else if (symbol == '}' || symbol == ')' || symbol == ']'){
                                                                         Code 3.4
                   char topSymbol = stack.pop();
                   if ( (topSymbol == '{' && symbol == '}') ||
                                                                             (C++):
                     (topSymbol == '(' && symbol == ')') ||
                         (topSymbol == '[' && symbol == ']')){
                                                                     Parentheses
                               index++;
                               continue;
                                                                         Balancing
                   else{
                         cout << "parenthesis not balanced!!" << endl;
                         return 0;
            else{
              cout << "Invalid symbol "<< symbol << " in the expression!!" << endl;
              return 0;
      }
      if (stack.isEmpty())
             cout << expression << " is balanced!!" << endl;
      else
             cout << expression << " is not balanced!!" << endl;</pre>
return 0;
```

#### Example (C++) for String Tokenization

(breaking a string into tokens based on delimiters)

```
Code 3.5
#include <iostream>
#include <string>
#include <cstring>
                    // for C-style string processing as character array
using namespace std;
                           In this example program, we will count the number of
int main(){
                           Symbols and the sum of the integers that appear in
                           an input string 'sample'
      string sample;
      cout << "Enter an expression: ";
      getline(cin, sample); Get a line of words as a string, sample
                                                           Create a character array
                                                         of size one more than the
      char* sampleArray = new char[sample.length()+1];
                                                  length of the string and copy the
      strcpy(sampleArray, sample.c str());
          elements from the string 'sample' to the Character array 'sampleArray'
      char* cptr = strtok(sampleArray, ", ");
                                            Set up a tokenizer for the character
                                            Array with, and blank space as
      int numSymbols = 0;
                                             Delimiters. The tokenizer will return
      int sumIntegers = 0;
                                            Tokens as character arrays (strings)
```

```
while (cptr != 0){ Run the while loop unless the pointer
                           Corresponding to a token (character array) is NULL
               string token(cptr);
                                     Generate a string 'token' corresponding to the
               \begin{array}{c} \text{Character array} \\ \text{if ((token.compare("@") == 0)} \parallel \end{array}
                  (token.compare("!") == 0) ||
                                                        The 'compare' function returns
                       (token.compare("#") == 0) ||
                                                        0 if the two strings are equal
Code 3.5 (C++) (token.compare("$") == 0) \parallel
                       (token.compare("\%") == 0)){
                      numSymbols++;
                                           Keep track of the number of symbols
               else{
                                              The 'stoi' function converts a string
                      int value = stoi(token); to the integer representing it. For
                      sumIntegers += value; example, if '13' is the string token, it
               }
                                              is now transformed to an integer 'value'
               cptr = strtok(NULL, ", "); Syntax of the strtok function to read the
        }
                                             next token in the original string
        cout << "number of operators: " << numSymbols << endl;
        cout << "sum of the integers: " << sumIntegers << endl;
return 0;
```

# Order of Operation (Operator Precedence)

- 1) Parenthesis: (), {}, []
- 2) Exponent: In case of a tie, we evaluate from right to left. Example:  $3^2^4 = 3^16 = 43046721$
- 3) Multiplication and Division: Break the tie, by evaluating from left to right.
- 4) Addition and Subtraction: Break the tie, by evaluating from left to right.

#### Example:

1) 
$$5 + 8 / 4 = 5 + 2 = 7$$

3) 
$$4*5/2-7+3$$
  
=  $20/2-7+3$   
=  $10-7+3$   
=  $3+3=6$ 

4) 
$$4 * \{5 / (2 - 7) + 3\}$$
  
=  $4 * \{5 / (-5) + 3\}$   
=  $4 * \{-1 + 3\} = 8$ 

#### Infix, Prefix and Postfix

- Infix: LeftOperand < Operator > RightOperand
  - Example: 2 + 3
- Prefix: < Operator > LeftOperand RightOperand
  - Example: + 23
- Postfix: LeftOperand RightOperand < Operator>
  - Example: 23+
- Infix expressions use the order of operation to break the ties.
- Prefix and Postfix expressions do not require the order of operation.
  - In both prefix and postfix expressions, each operand will be associated only with one operator and hence no need to use rules of operator precedence.
  - For example: consider a + b \* c: this expression (infix notation) needs to use operator precedence for evaluation
  - + a \* b c is the prefix notation and abc\*+ is the postfix notation

#### Evaluation of Postfix Expression

Consider an infix expression: A \* B + C \* D – E

If evaluated in infix, the expression needs to be evaluated as follows:

$$(A * B) + (C * D) - E$$
  
 $\{ (A * B) + (C * D) \} - E$   
Converting this to postfix  
 $(AB*) + (CD*) - E$   
 $(AB*) (CD*) + E$   
 $(AB*) (CD*) + E$ 

Removing the parenthesis, the final postfix expression is: AB\*CD\*+E-

#### **Evaluation Logic:**

Scan the expression from left to right.

If we see an operand in the expression, push it into the stack.

If we see an operator, we pop the last two items from the stack, apply the operator on the two popped items (the first popped item will be the right operand and the second popped item will the left operand) and push the result of the operation to the stack.

The only item in the stack after reading the entire expression is the value of the expression.

#### **Evaluation of Post-Fix Expression**

- Consider the post-fix expression
- AB\*CD\*+E -
- Let A = 2, B = 3, C = 1, D = 5, E = 4

$$C^*D = 5$$
$$A^*B = 6$$

Note: During a scan of a post-fix expression, the left operand of an operator goes first into the stack followed by the right operand. Hence, during a pop, the right operand comes first out of the stack, followed by the left operand

```
Stack stack;
                                                           C++ Code
                                          Code 3.6
string expression;
                                                            for Postfix
cout << "Enter the expression to evaluate: ";
                                                            Evaluation
getline(cin, expression);
char* expressionArray = new char[expression.length()+1];
strcpy(expressionArray, expression.c str());
                                                                  We will use the
                                                                  integer-based
char* cptr = strtok(expressionArray, ", ");
                                                                  doubly linked list
while (cptr != 0){
                                                                  implementation of
                                                                  stack.
       string token(cptr);
       bool isOperator = false; Check if the token is one of the four operators *, /, +, -; if so, set the 'isOperator' boolean to true
       if ((token.compare("\star") == 0) || (token.compare("/") == 0) ||
               (token.compare("+") == 0) \parallel (token.compare("-") == 0))
               isOperator = true;
                                      If the token is not an operator, we assume
       if (!isOperator){
                                      It must be an integer, and push it into the
               int val = stoi(token);
                                      Stack.
               stack.push(val);
       }
```

```
If 'isOperator' is true, then pop
               if (isOperator){
The right operand
                                                         the top two integers from the
                      int rightOperand = stack.pop();
is popped first
                                                    Stack, perform the operation and
                      int leftOperand = stack.pop();
followed by the
                                                       Push the resulting value to the
                      if (token.compare("*") == 0){}
Left operand
                                                                                    stack
                            int result = leftOperand * rightOperand;
                            cout << "intermediate result: " << result << endl;
                             stack.push(result);
                      else if (token.comp are("/") == 0){
 Code 3.6
                             int result = leftOperand / rightOperand;
                            cout << "intermediate result: " << result << endl;
 (C++)
                             stack.push(result);
 continued
                      else if (token.comp are("+") == 0){
                             int result = leftOperand + rightOperand;
                            cout << "intermediate result: " << result << endl;
                             stack.push(result);
                      else if (token.comp are("-") == 0){
                             int result = leftOperand - rightOperand;
                            cout << "intermediate result: " << result << endl:
                             stack.push(result);
               } //end if
                                         Set up the next iteration of the while loop
               cptr = strtok(NULL, ", "); by retrieving the next token
        } // end while
                                                      The final value of the expression
        cout << "final result: " << stack.pop() << endl;
                                                      will be the only value in the stack
                                                      when we exit the while loop.
  return 0;
```

## Evaluation of Prefix Expression

Consider an infix expression: A \* B + C \* D – E

If evaluated in infix, the expression needs to be evaluated as follows:

$$(A * B) + (C * D) - E$$
  
{  $(A * B) + (C * D)} - E$ 

Converting this to prefix

Removing the parenthesis, the final prefix expression is: - + \*AB\*CDE

#### **Evaluation Logic:**

Scan the expression from right to left (or reverse the expression and scan from left to right).

If we see an operand in the expression, push it into the stack.

If we see an operator, we pop the last two items from the stack, apply the operator on the two popped items (the first popped item will be the left operand and the second popped item will the right operand) and push the result of the operation to the stack.

The only item in the stack after reading the entire expression is the value of the expression.

#### Evaluation of Pre-Fix Expression

- Consider the pre-fix expression
- - + \*AB\*CDE

Read this expression from right to left

• Let 
$$A = 2$$
,  $B = 3$ ,  $C = 1$ ,  $D = 5$ ,  $E = 4$ 

A = 2

Note: During a scan of a pre-fix expression, the right operand of an operator goes first into the stack followed by the left operand. Hence, during a pop, the left operand comes first out of the stack, followed by the right operand